# 診断X線領域における 深部量百分率の近似関数の作成

大阪大学医学部保健学科放射線技術科学専攻 医用物理学講座 三宅綾香

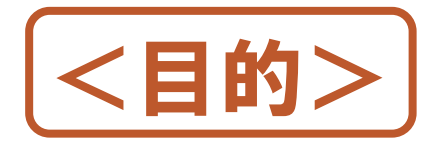

#### 患者の被曝量の把握

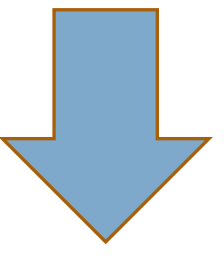

## 簡便な被曝量(実効線量)の算出

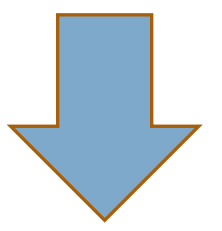

### 深部量百分率の近似関数の作成

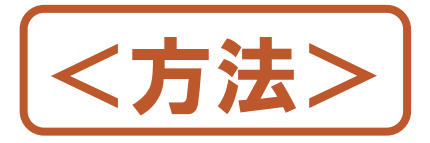

## X線装置の半価層測定

## 実測による深部量百分率曲線の作成

## 近似関数の作成

## シミュレーションソフト・実測値との比較

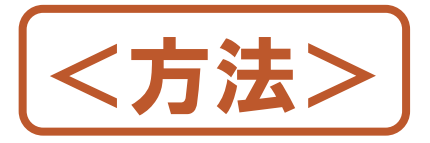

## X線装置の半価層測定

## 実測による深部量百分率曲線の作成

## 近似関数の作成

## シミュレーションソフト・実測値との比較

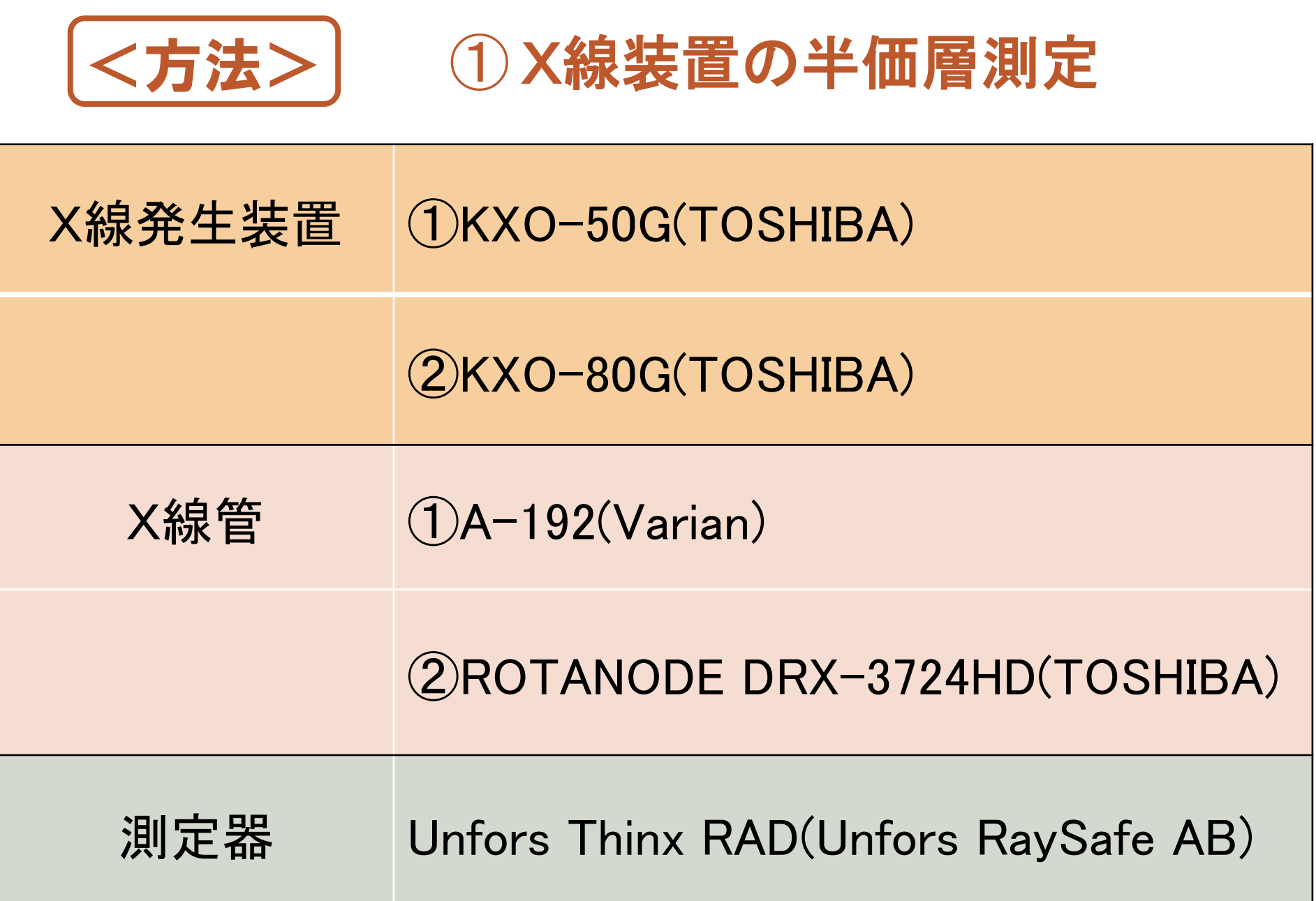

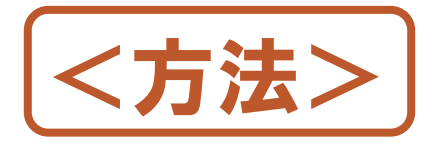

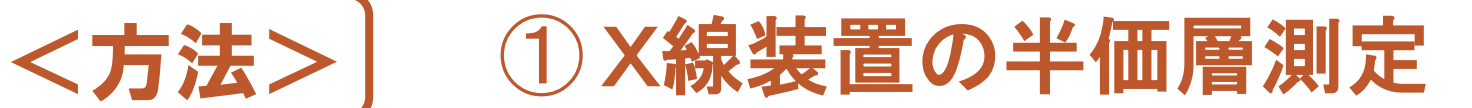

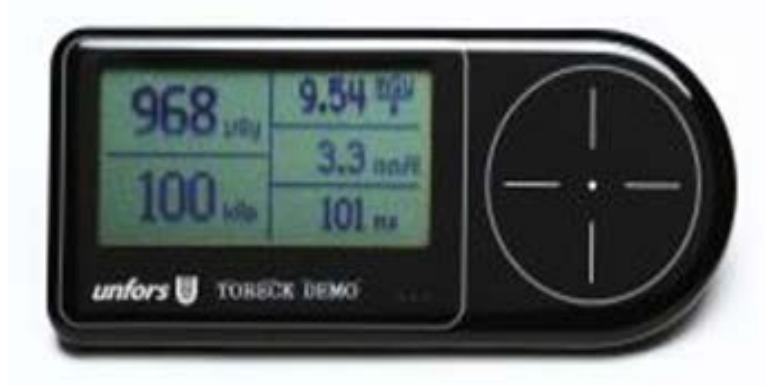

二つのX線装置の60,80,100,120kV の半価層値を測定

#### Table1 The condition of irradiation

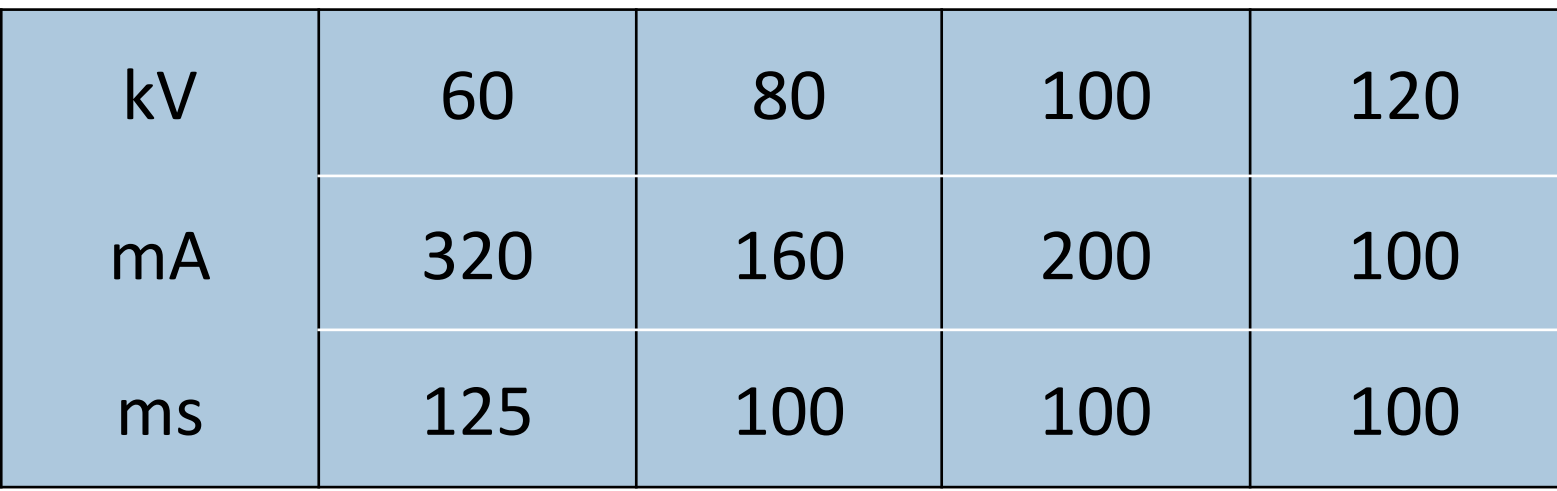

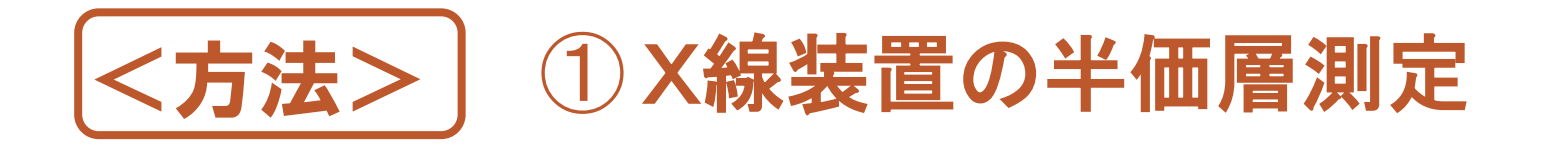

# $y = 0.07461x^3 - 1.112x^2 + 9.340x + 13.62$ [x:半価層(mmAl)、y:実効エネルギー(keV)] 平成21年 卒業論文 新田哲也

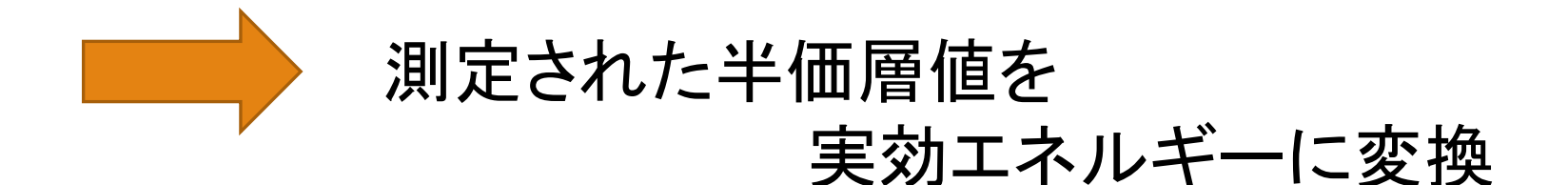

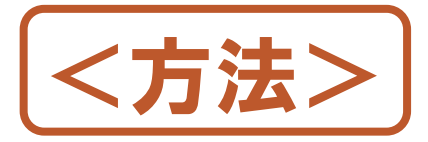

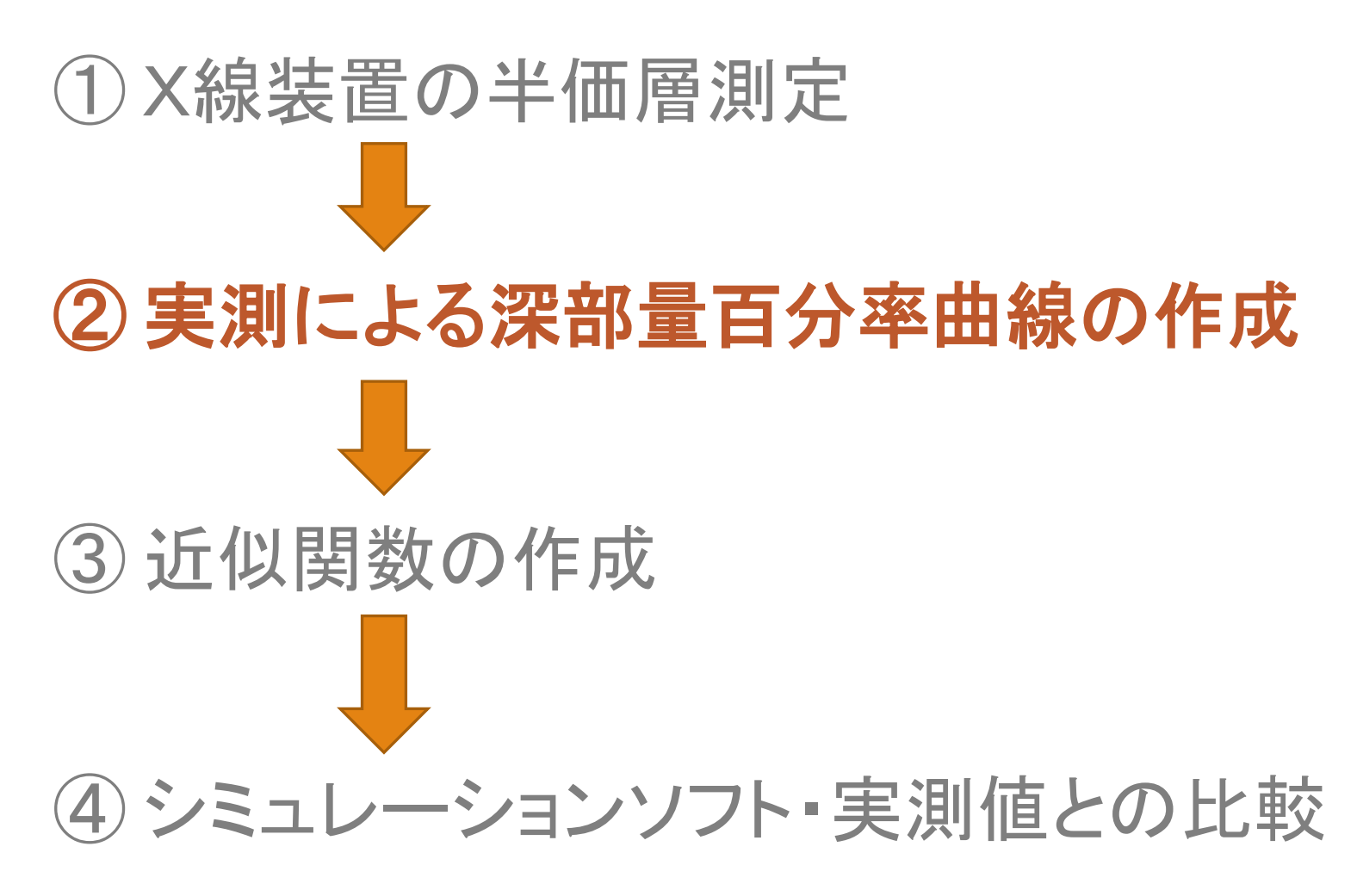

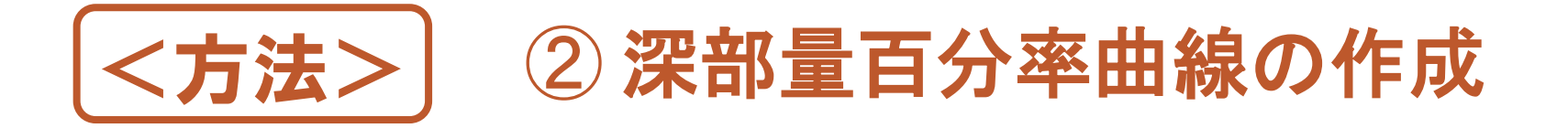

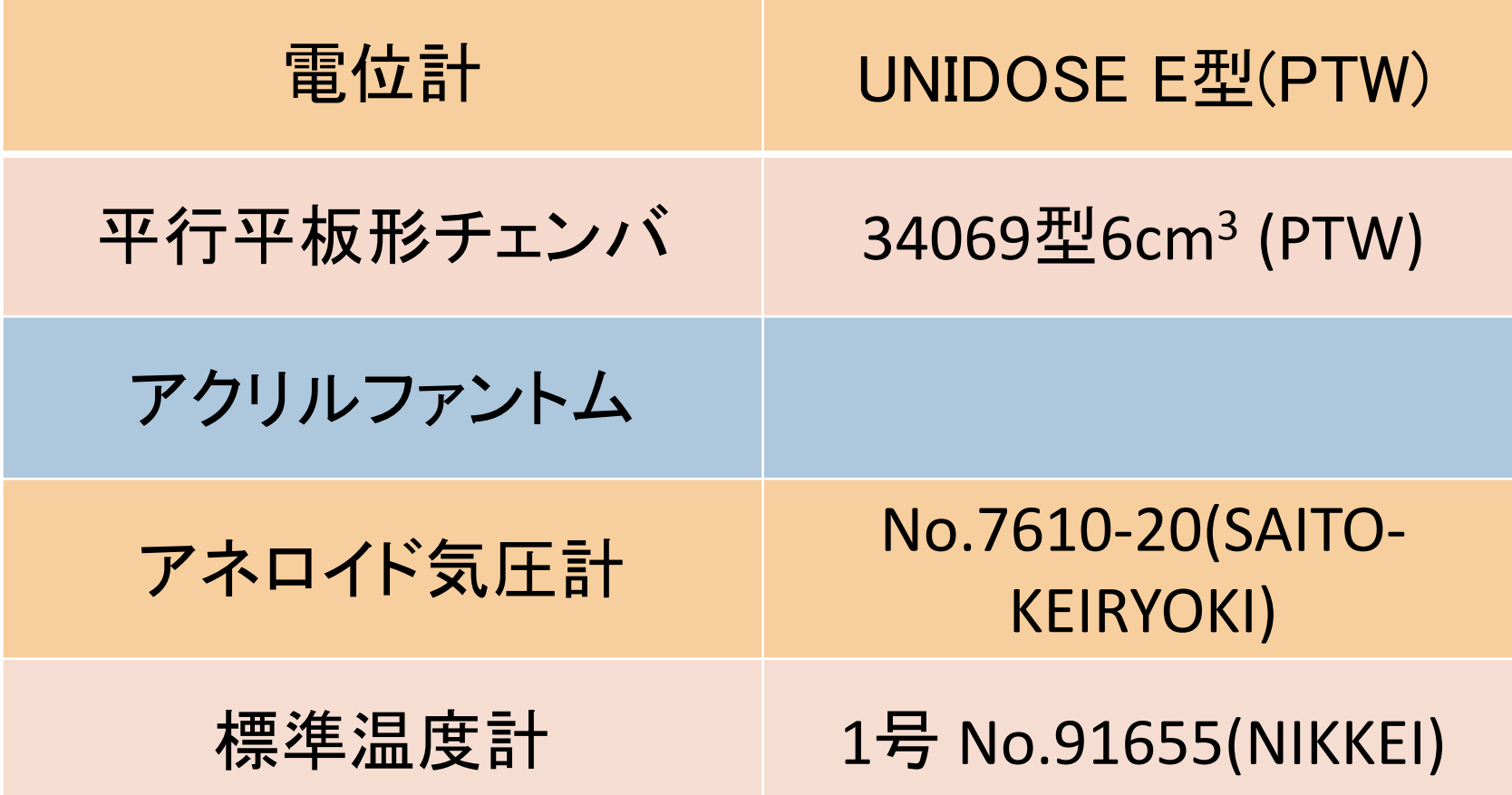

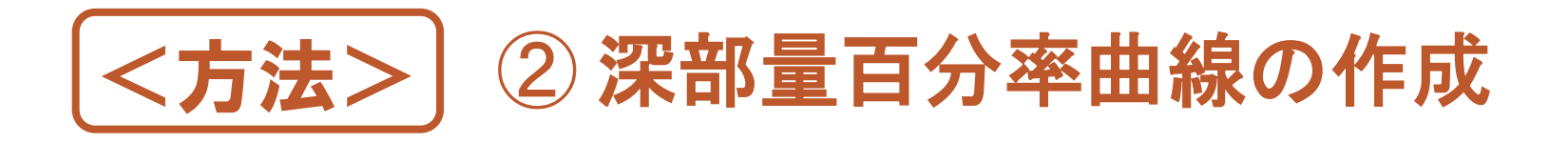

- ・深さ 0,1,2,3,4,5,10,15,19cmの9点
- ・照射野 10×10, 20×20, 30×30cmの3パターン
- ・SSD = 100cm

#### Table1 The condition of irradiation

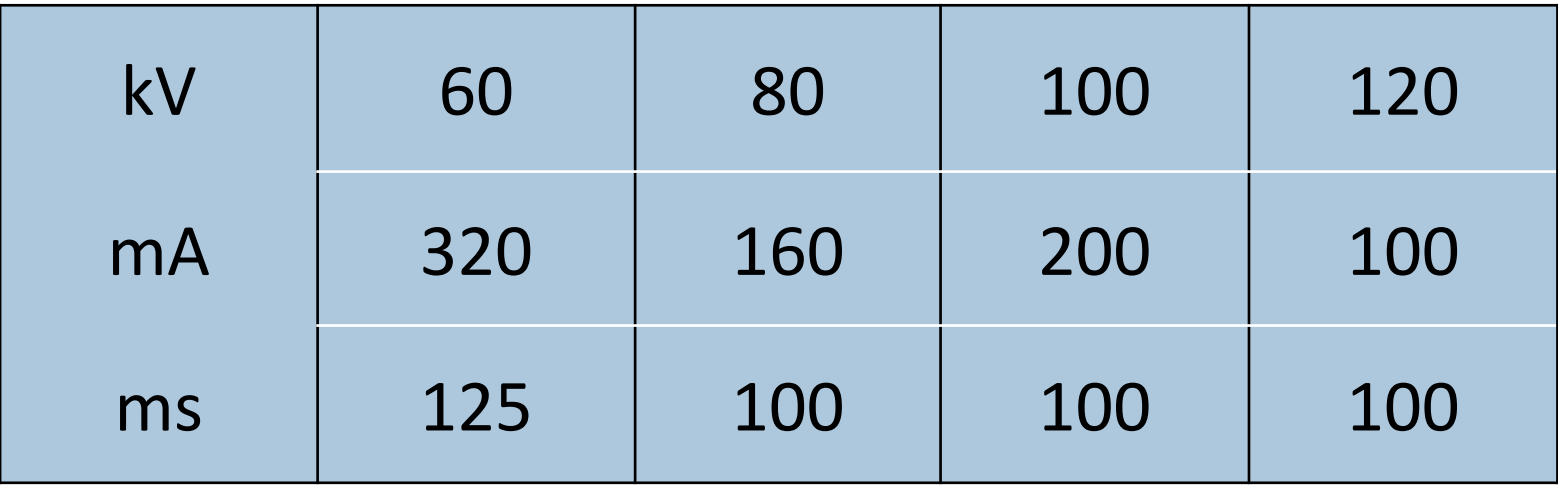

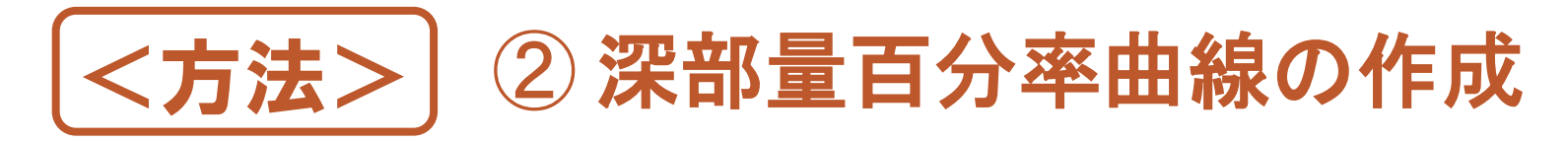

#### ・照射野の形成(10×10cm)

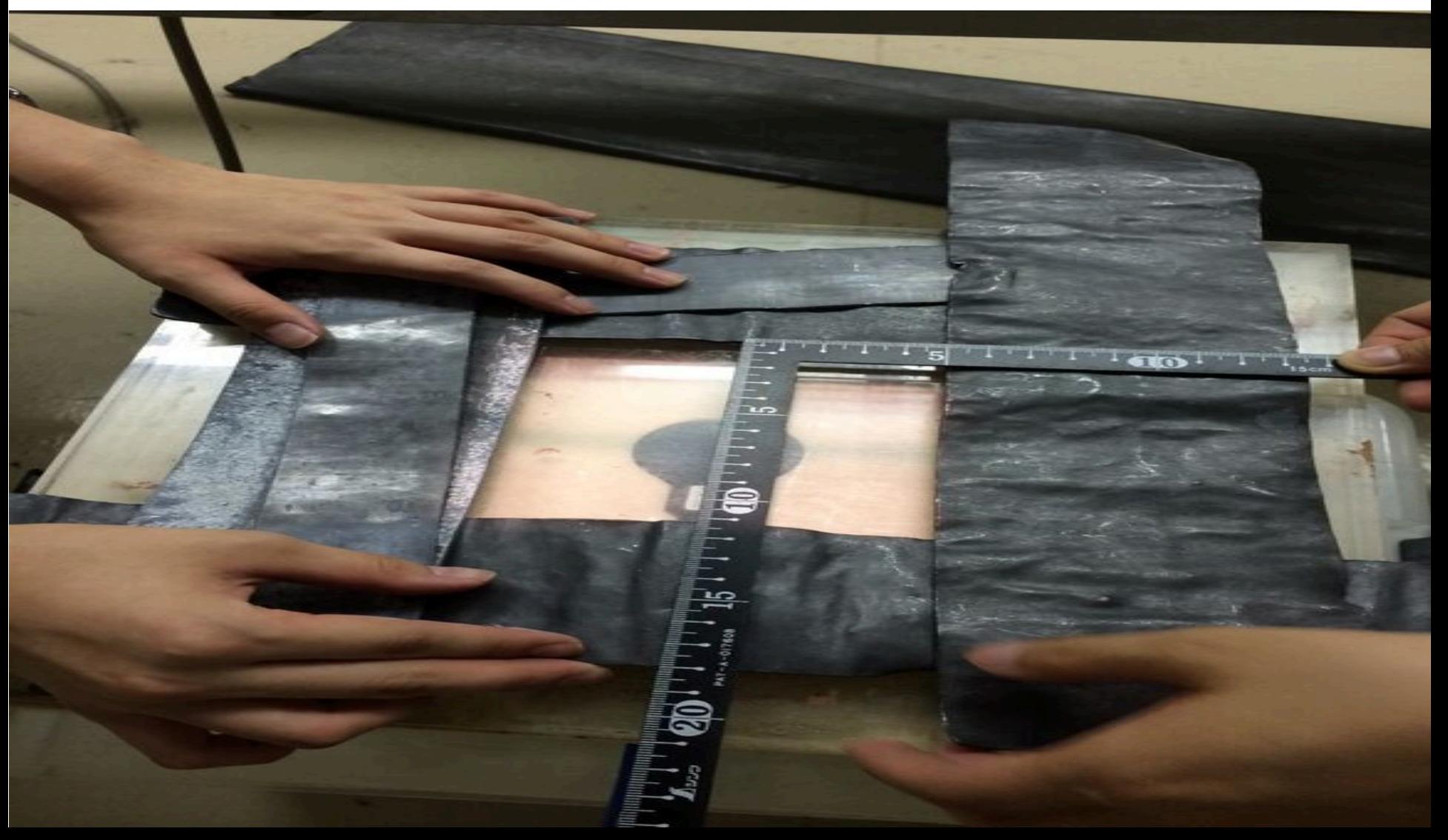

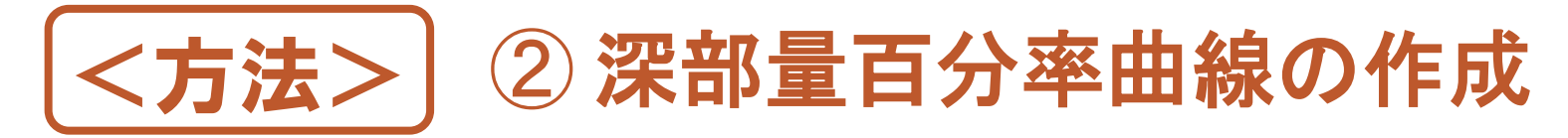

#### ・照射野20×20cm、深さ3cmでの照射時

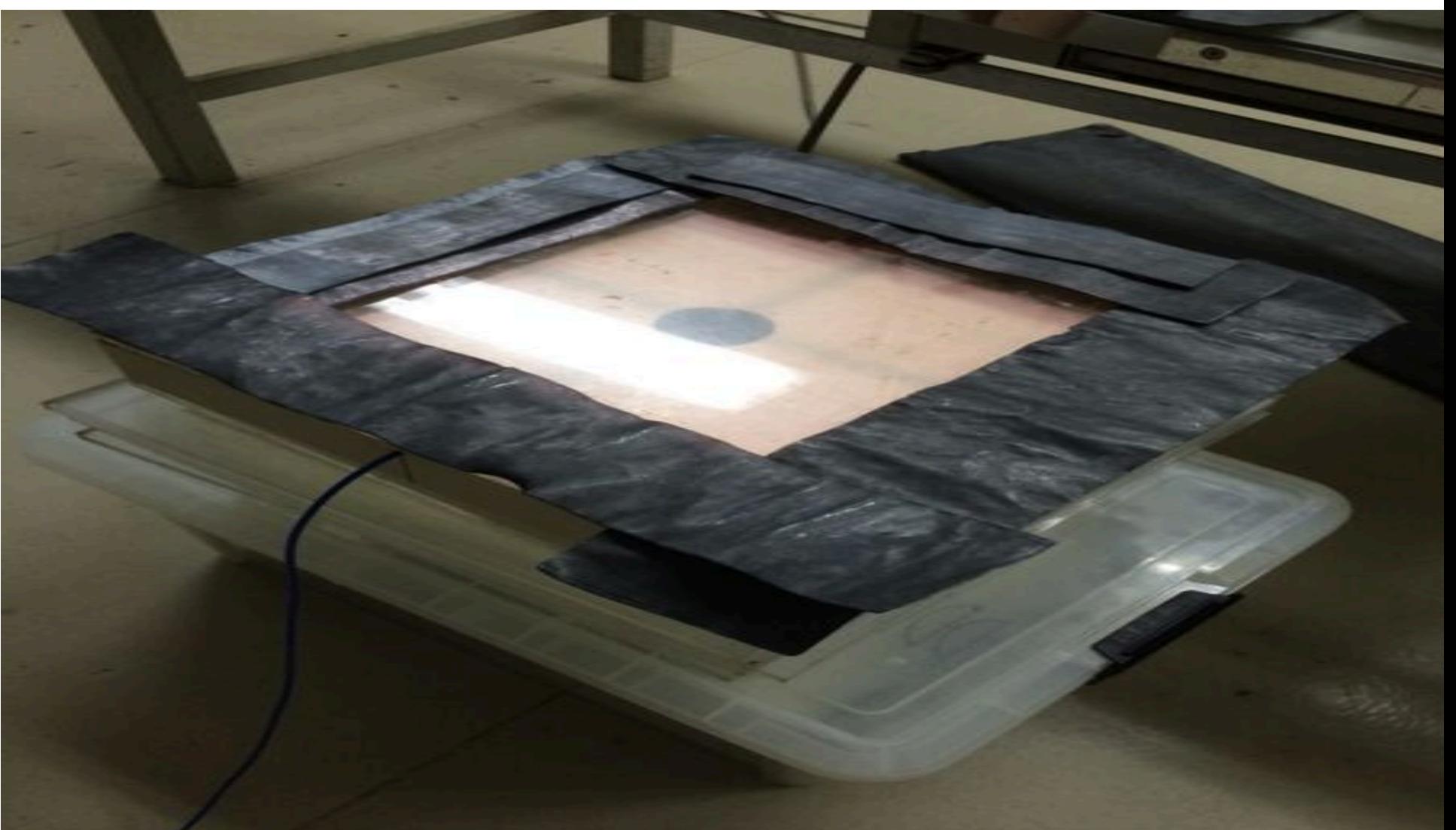

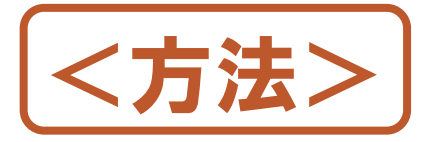

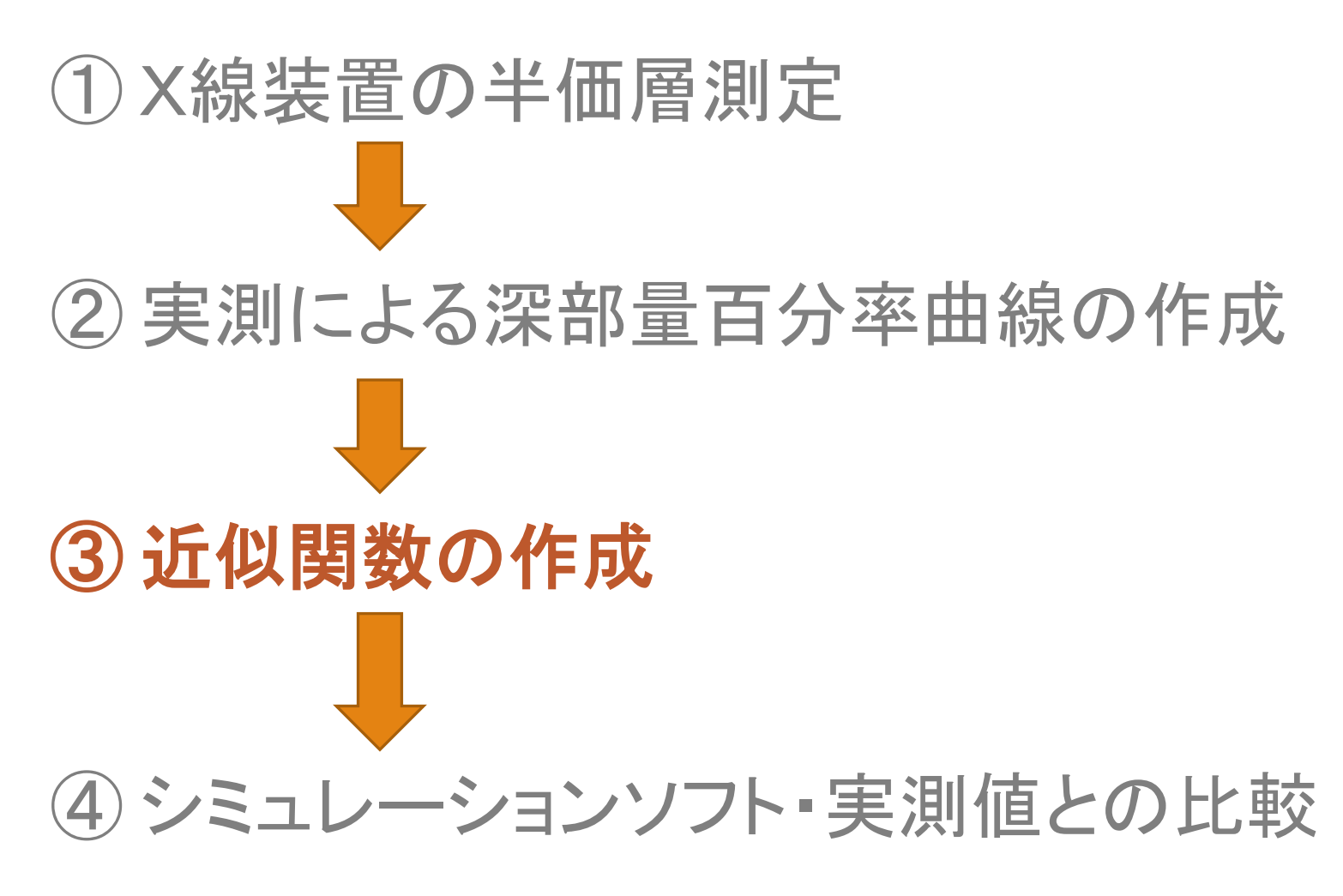

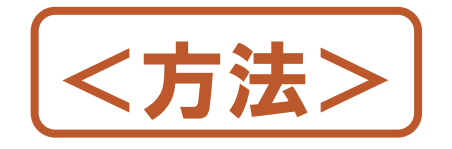

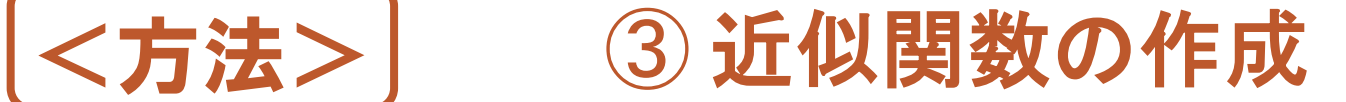

#### ・深さ0~5cmの関数と深さ6cm以上の関数に分けて作成

#### ・30×30cmの照射野が基準

×照射野の大きさを変化させたときに用いる係数 (深さ6cm以上の場合のみに使用)

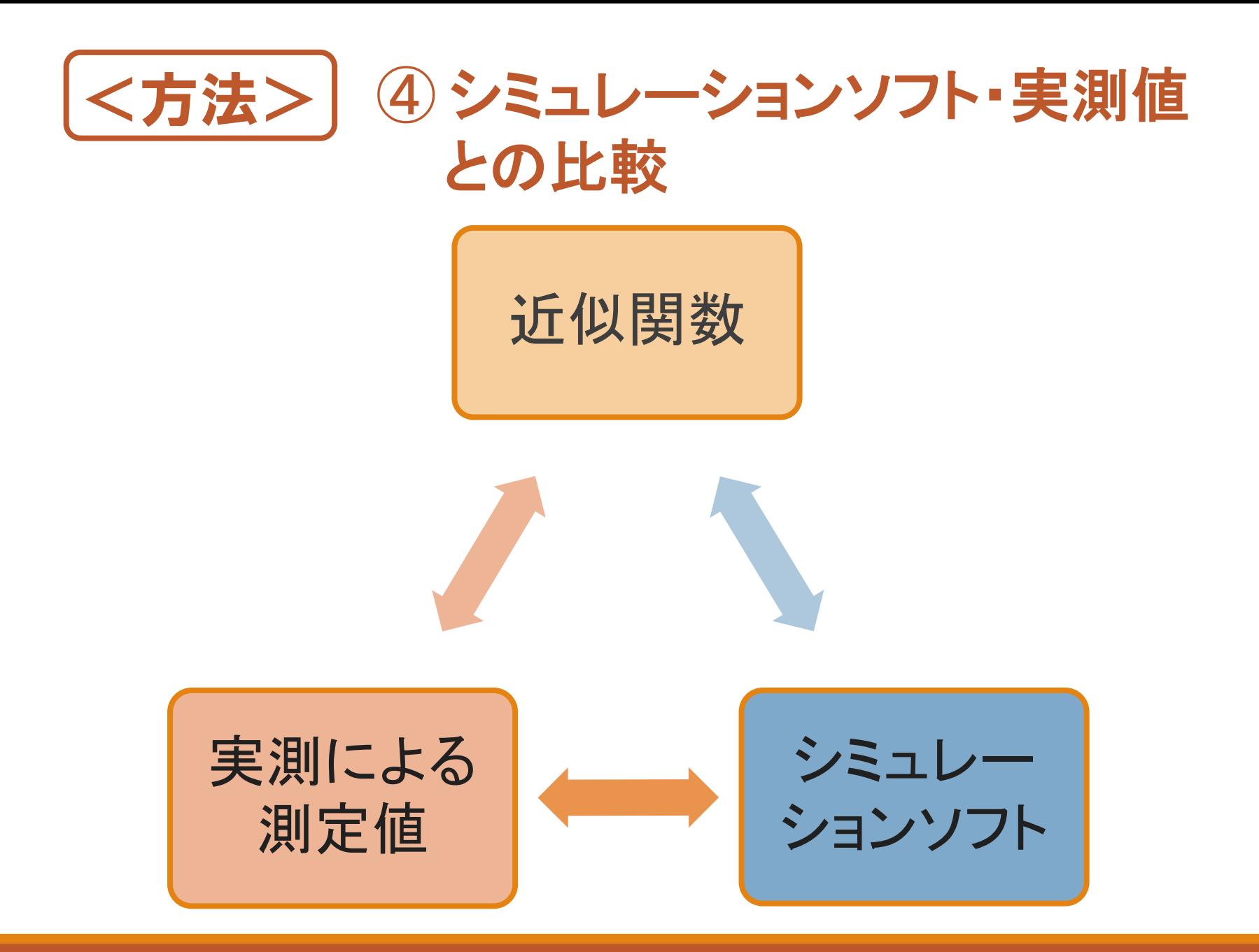

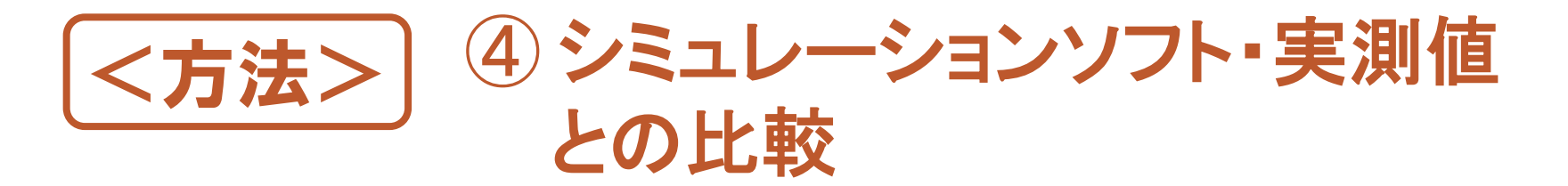

・ シミュレーションソフト

「診断X線の深部線量率計算」

藤田衛生保健大学 加藤秀起教授 (http://www.fujita-hu.ac.jp/~hid-kato/)

モンテカルロ法により計算された深部線量率の 基本データを基にして, 目的とするX線束のスペクトル分布を利用した convolution法により算出される

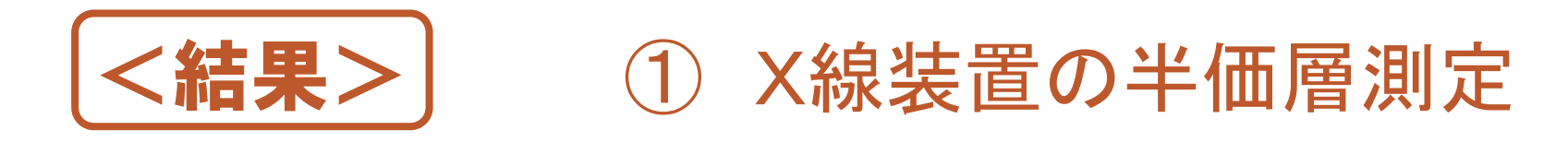

Table2 Result of measurement of half-value layer(A-192)

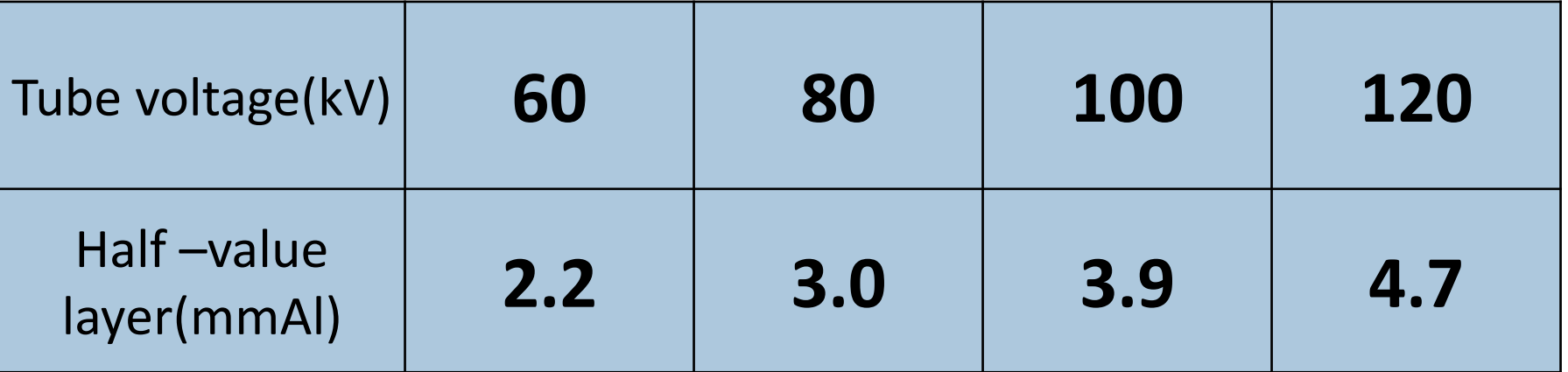

Table3 Result of measurement of half-value layer (ROTANODE DRX -3724HD)

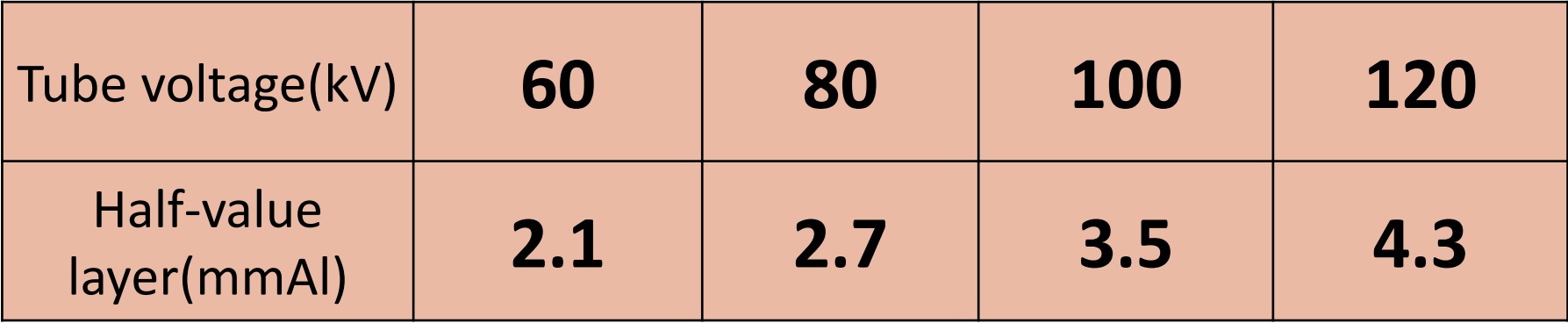

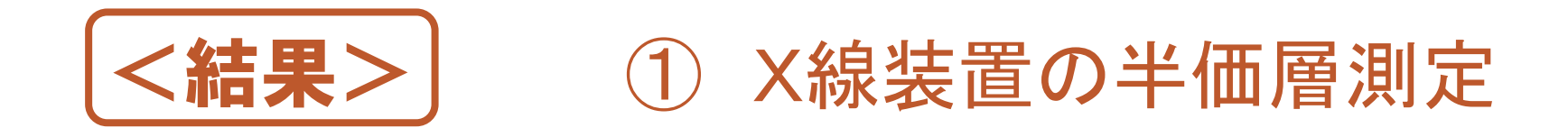

#### Table4 Half-value layer and effective energy

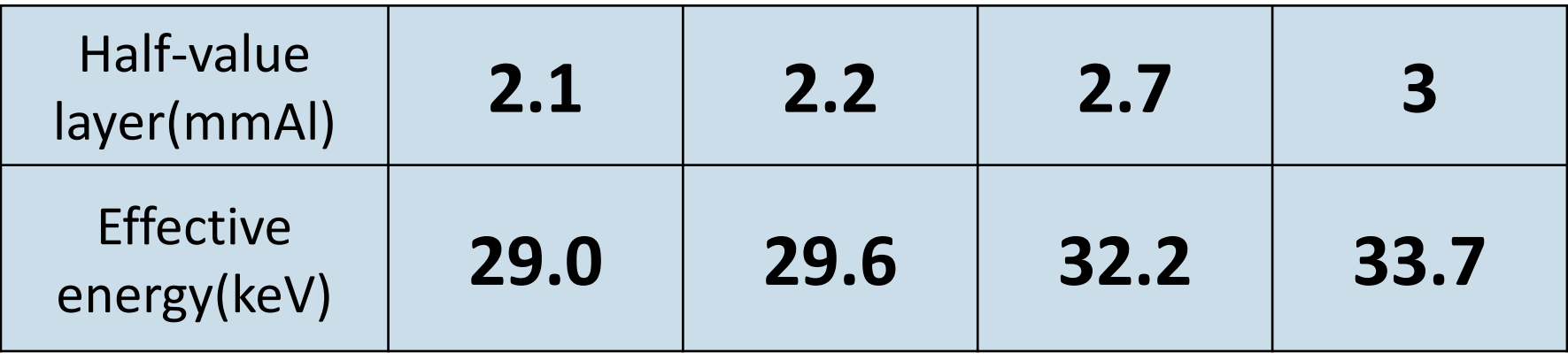

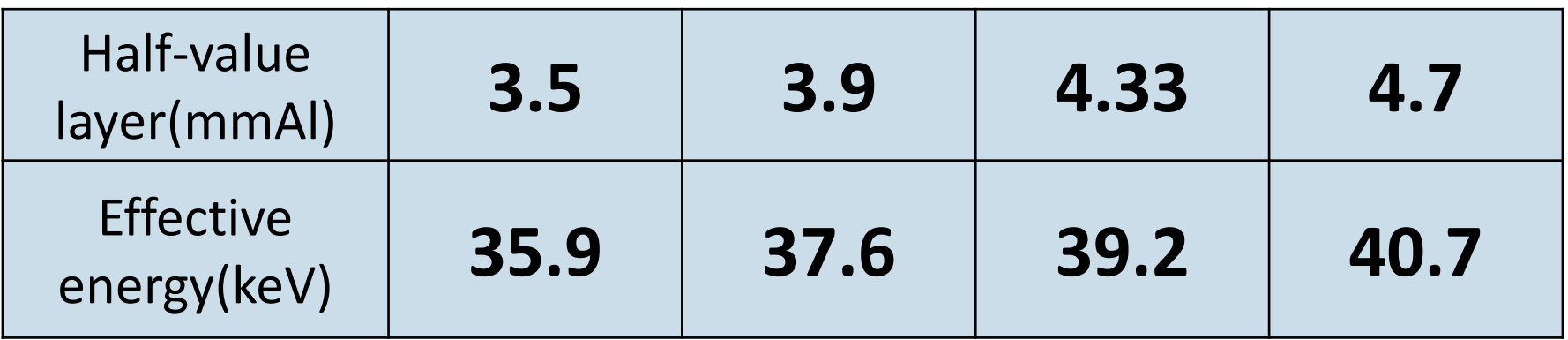

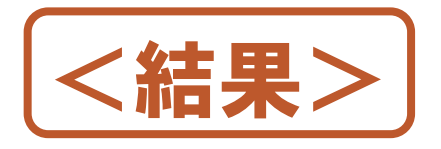

<結果> ② 深部量百分率曲線の作成

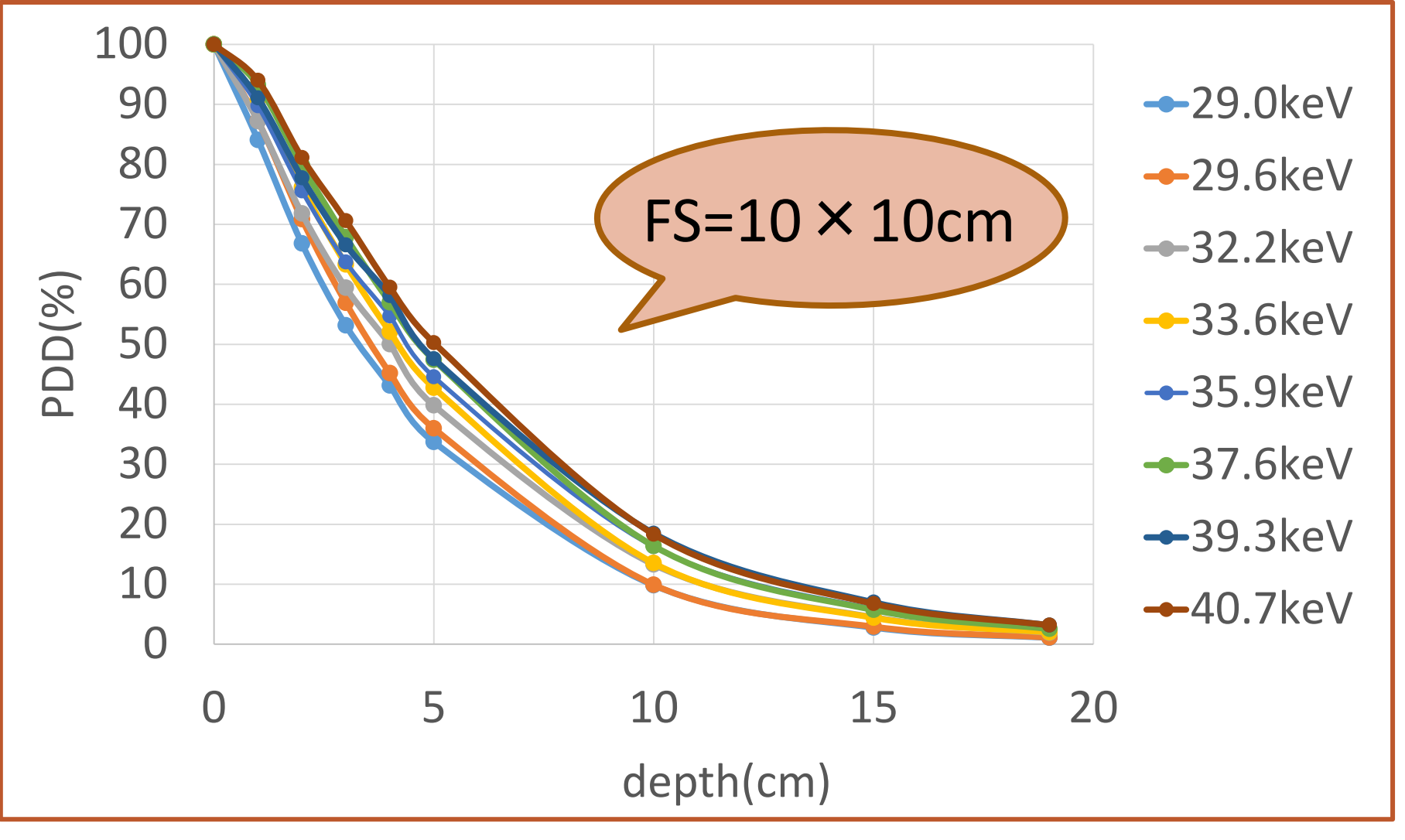

Fig.1 The percentage depth dose curve  $(FS=10 \times 10 \text{cm})$ 

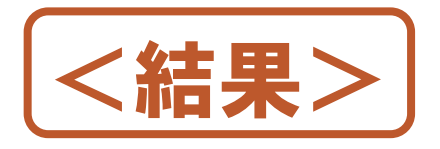

### <結果> ② 深部量百分率曲線の作成

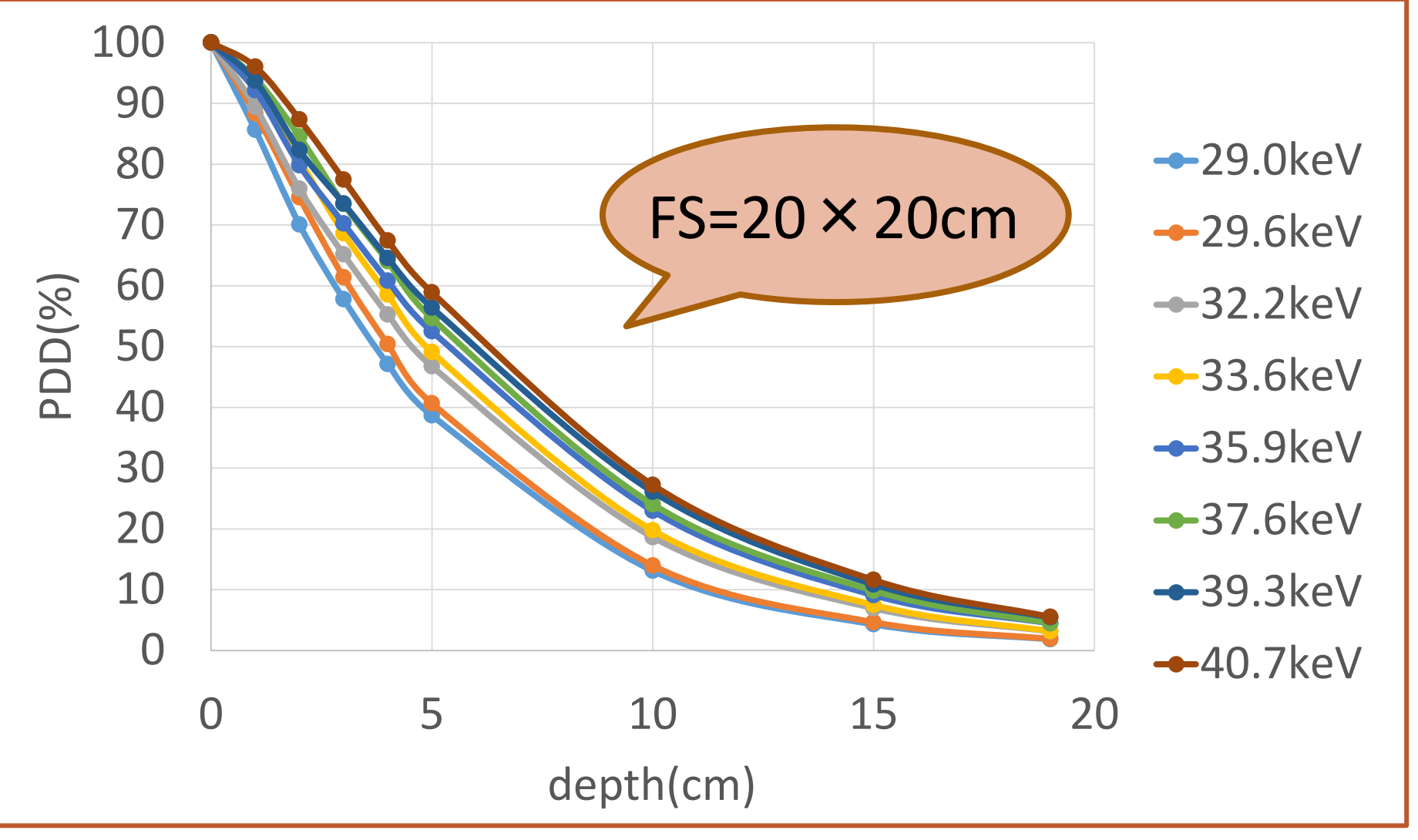

Fig.2 The percentage depth dose curve (FS=20×20cm)

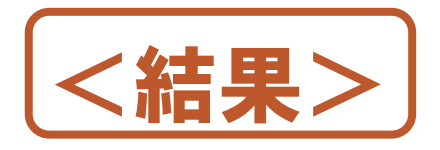

<結果> ② 深部量百分率曲線の作成

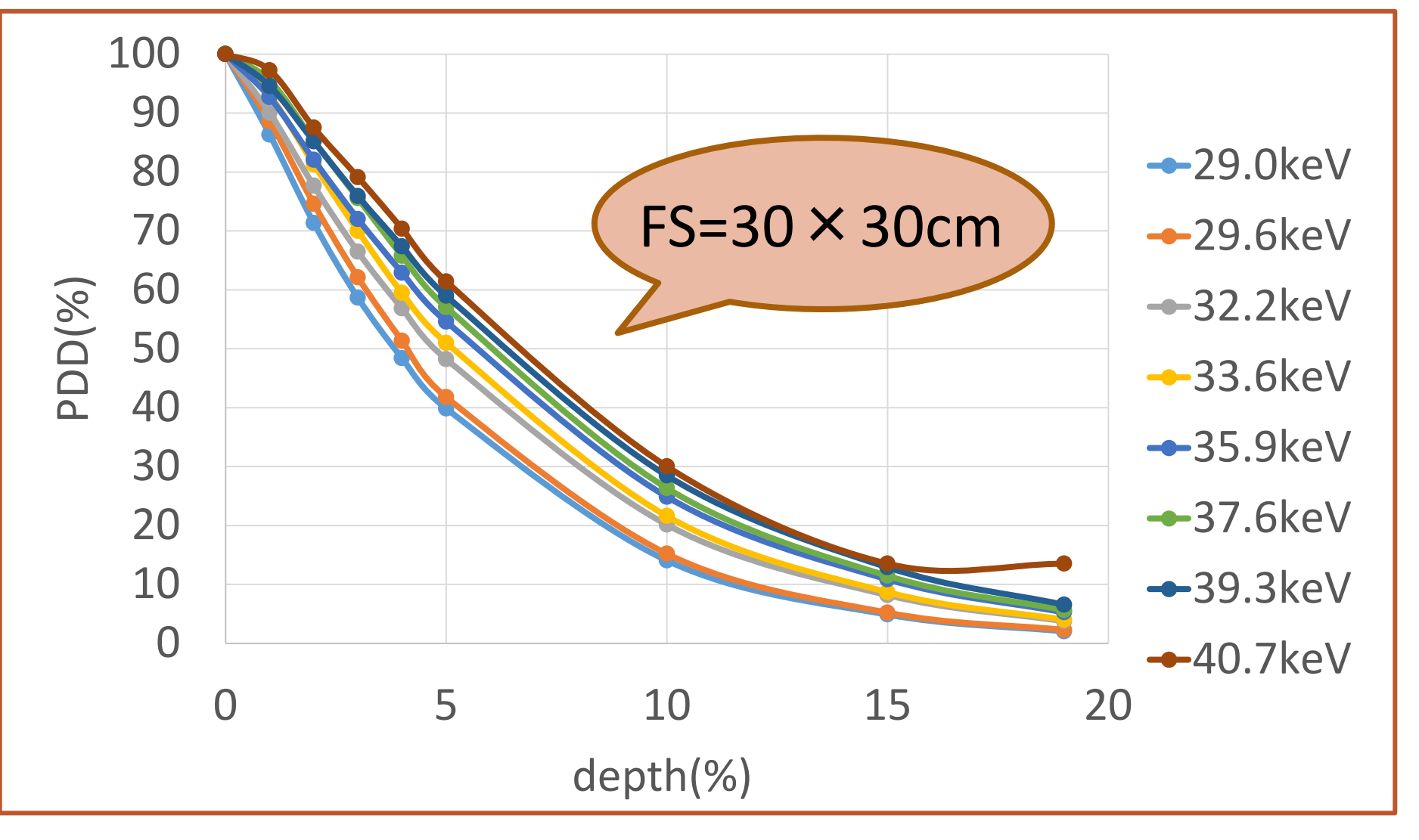

Fig.3 The percentage depth dose curve  $(FS=30 \times 30cm)$ 

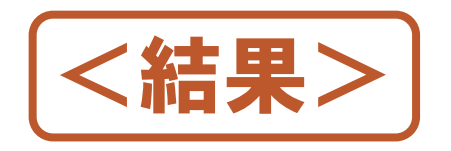

## <結果> 3近似関数の作成  **(FS=30**×**30cm,**深さ**0**~**5cm)**

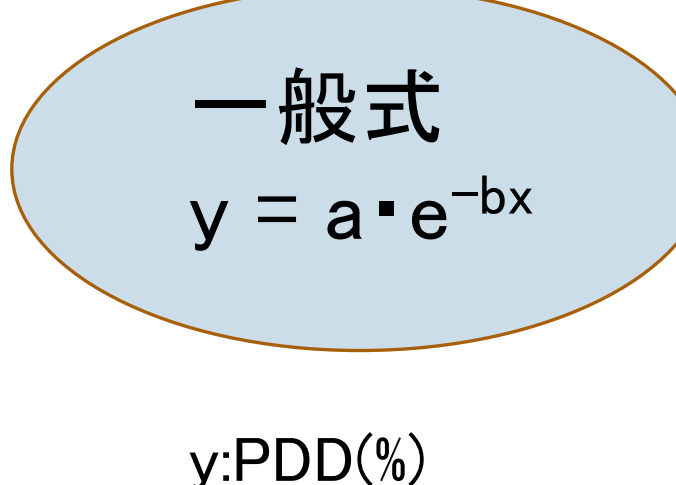

x:深さ(cm)

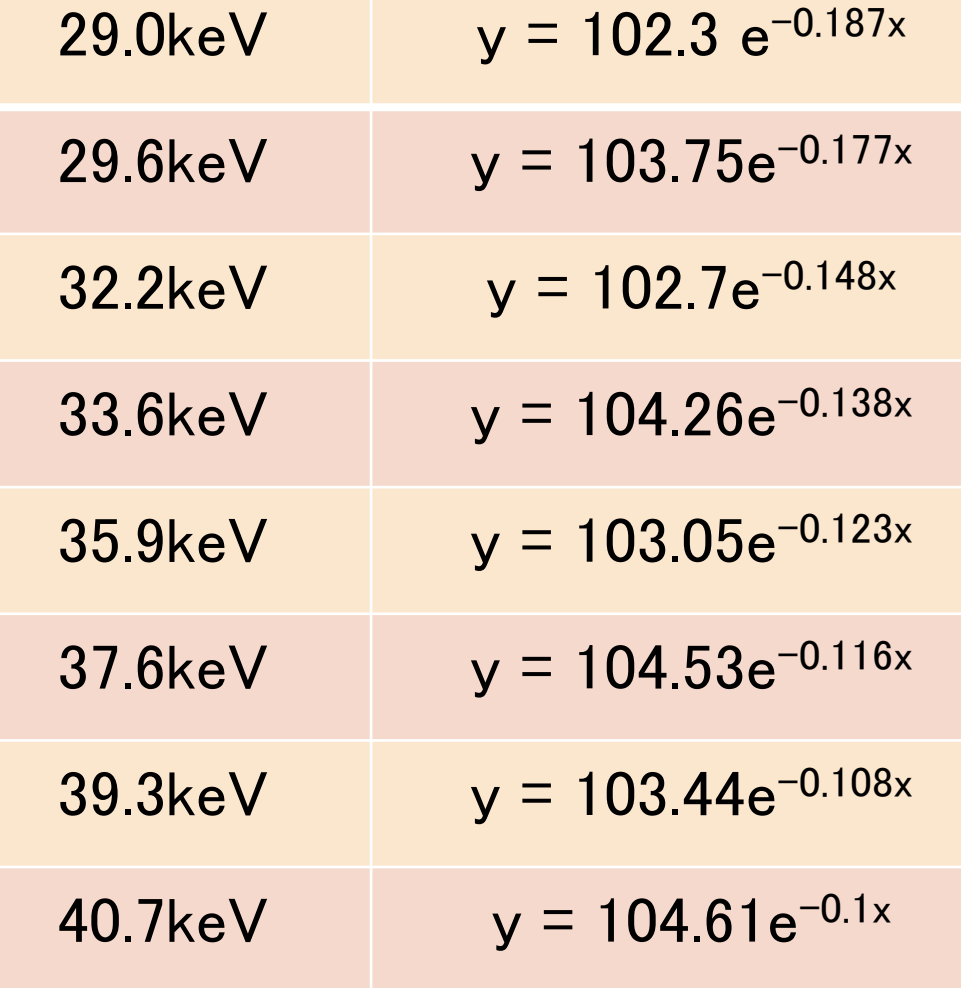

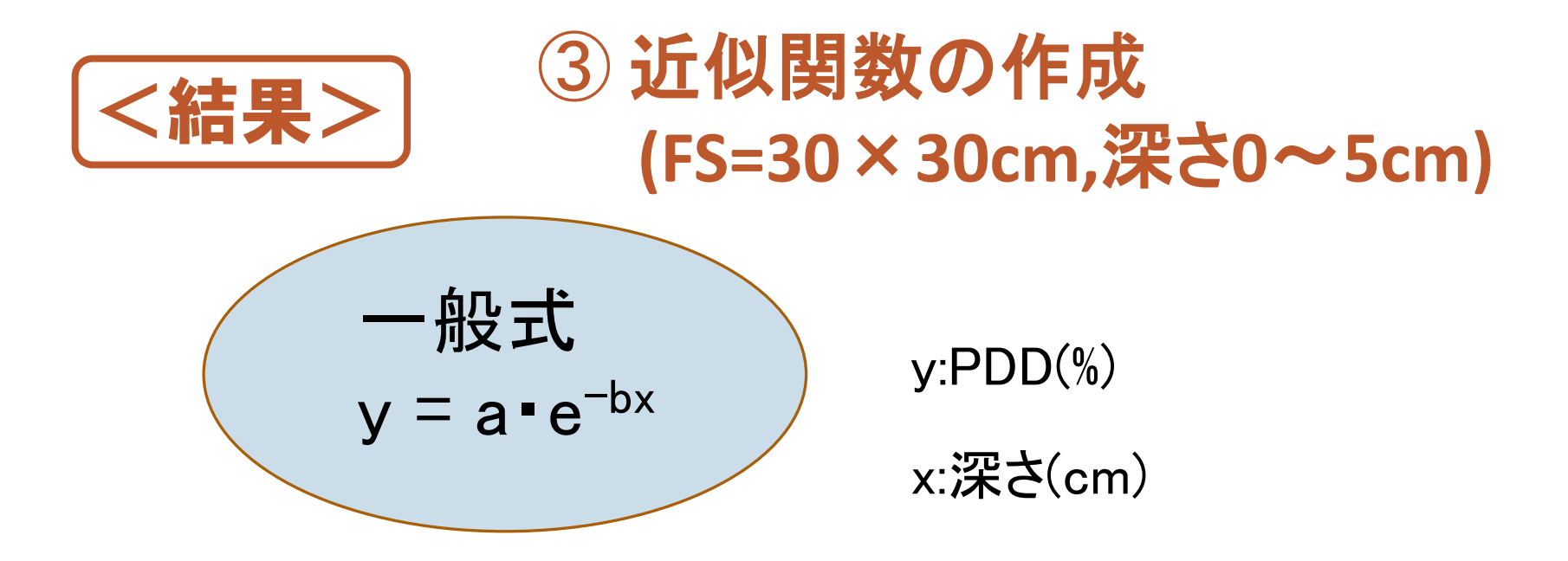

Table5 Relationship of effective energy and constant

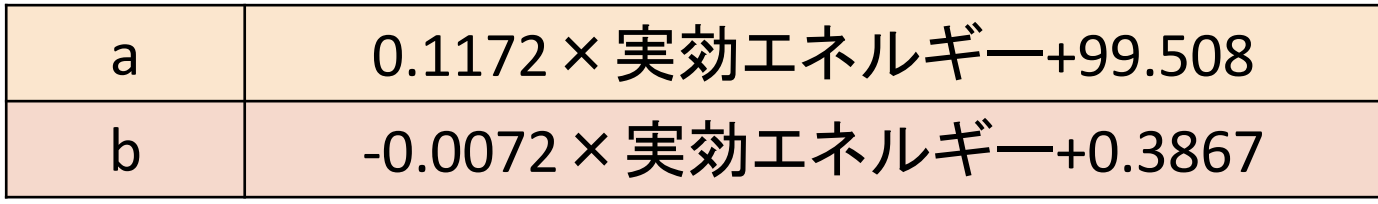

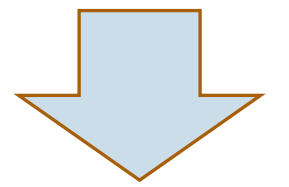

**y = (0.1172**×実効エネルギー**+99.508)**・**e-(-0.0072**×実効エネルギー**+0.3867)**・**<sup>x</sup>**

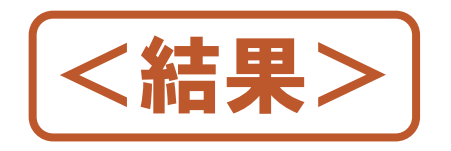

## <結果> 3近似関数の作成  **(FS=30**×**30cm,**深さ**6cm**以上**)**

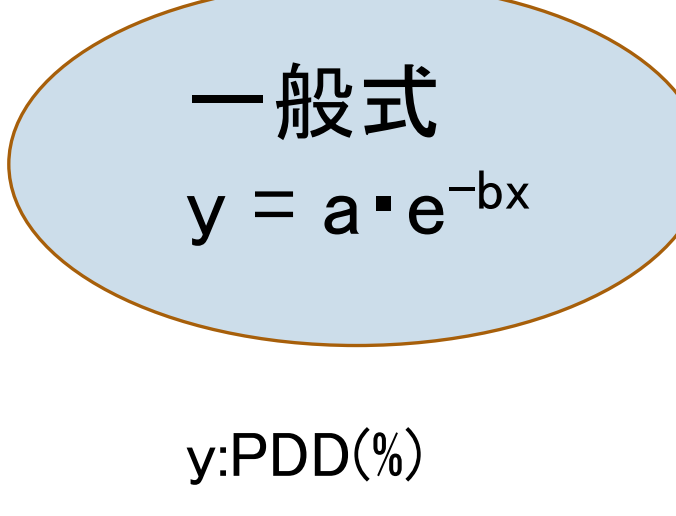

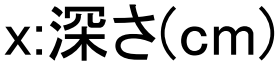

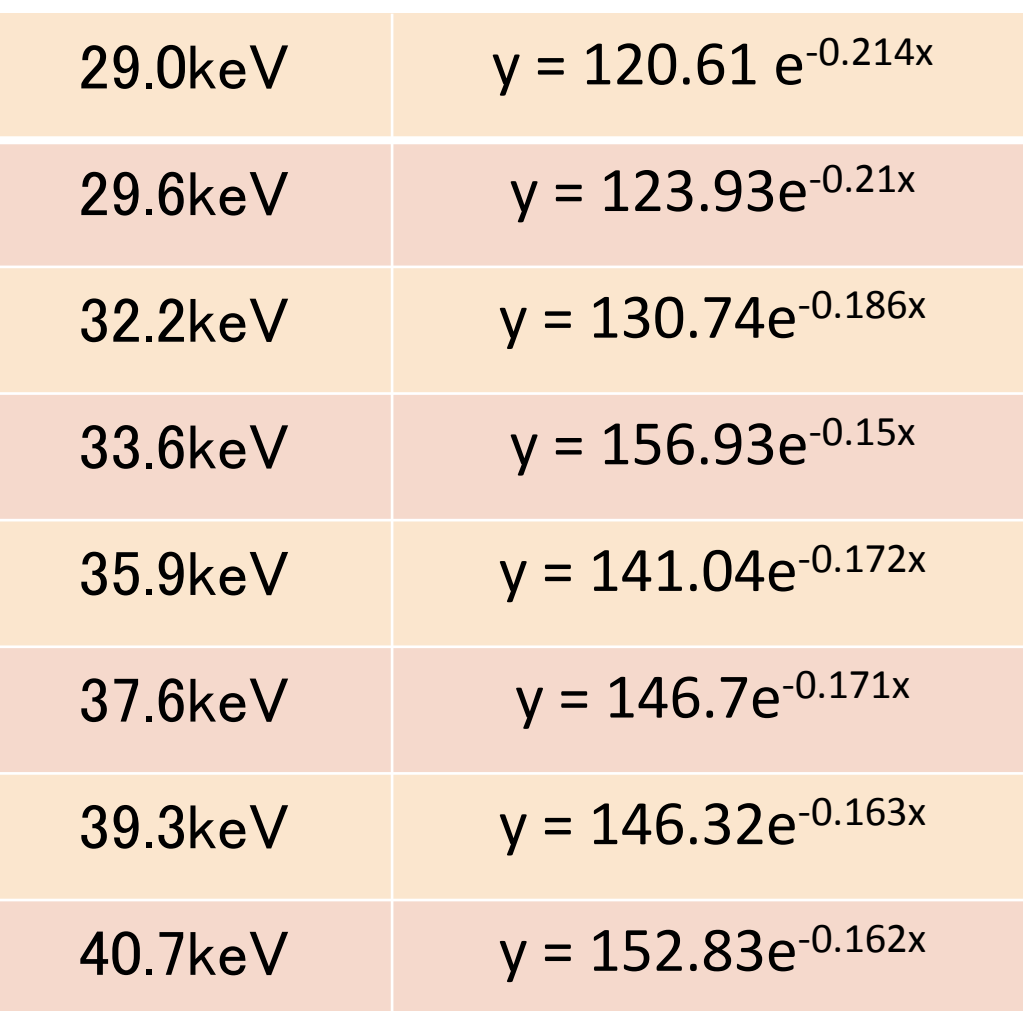

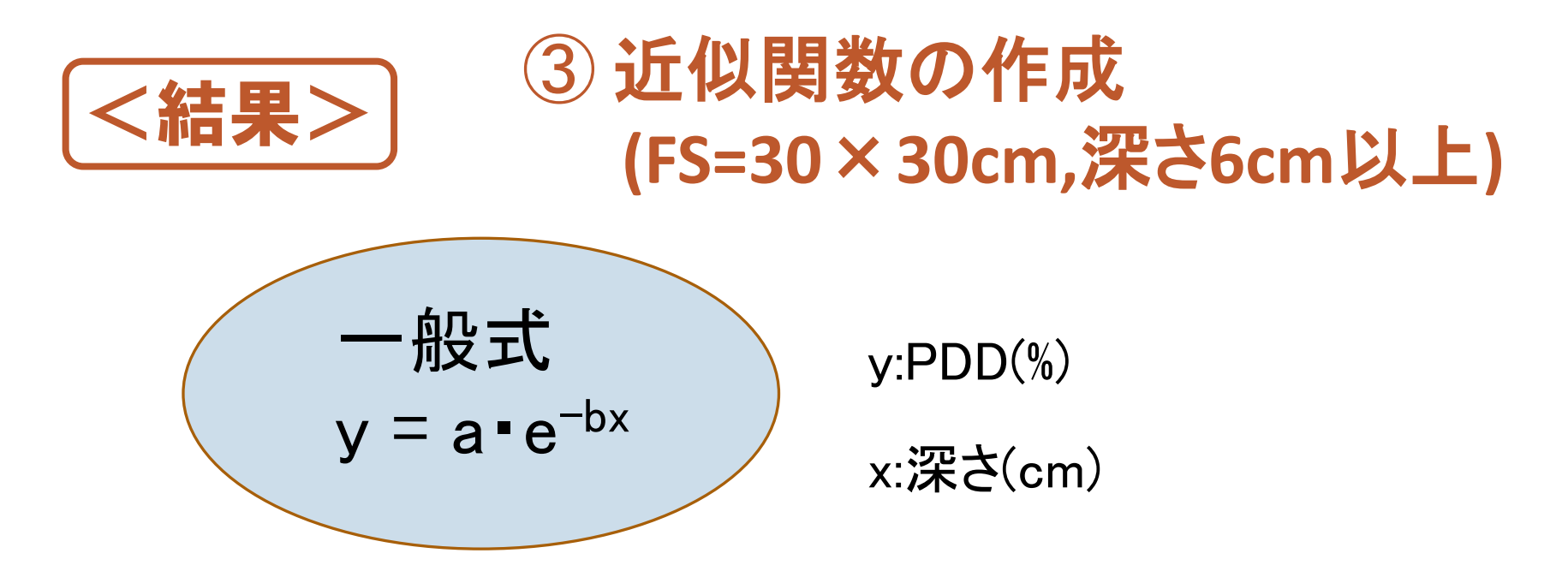

Table6 Relationship of effective energy and constant

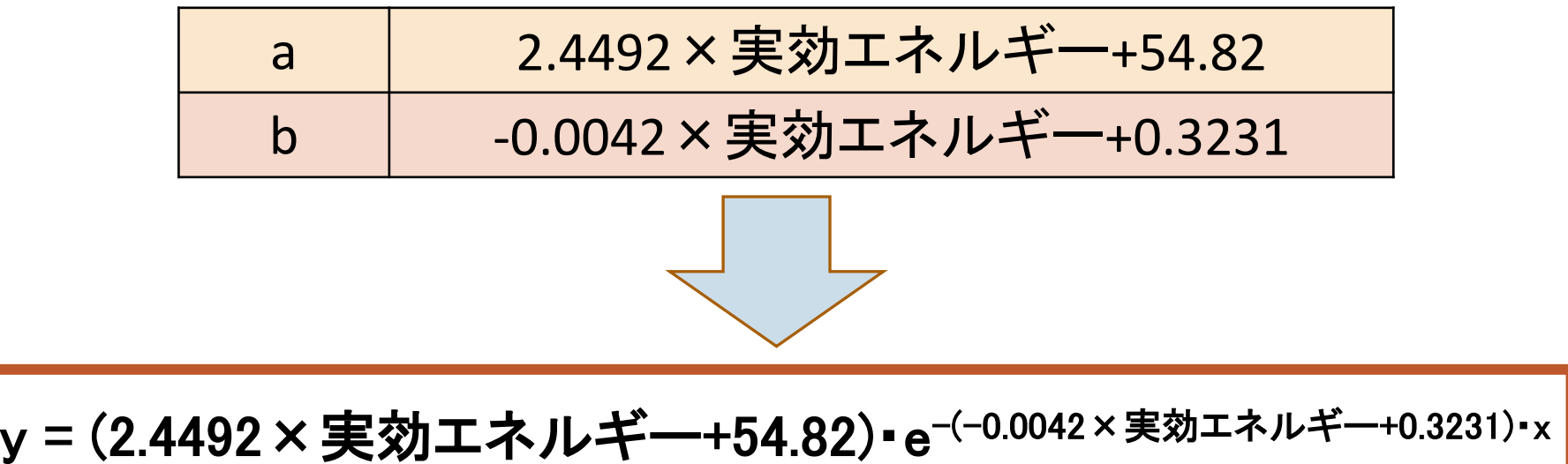

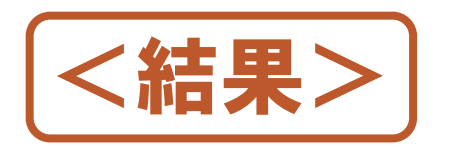

## <結果> 3 照射野係数の作成  **(FS**<**30**×**30cm,**深さ**6cm**以上**)**

#### 近似関数で算出されるPDD(FS=30×30cm)

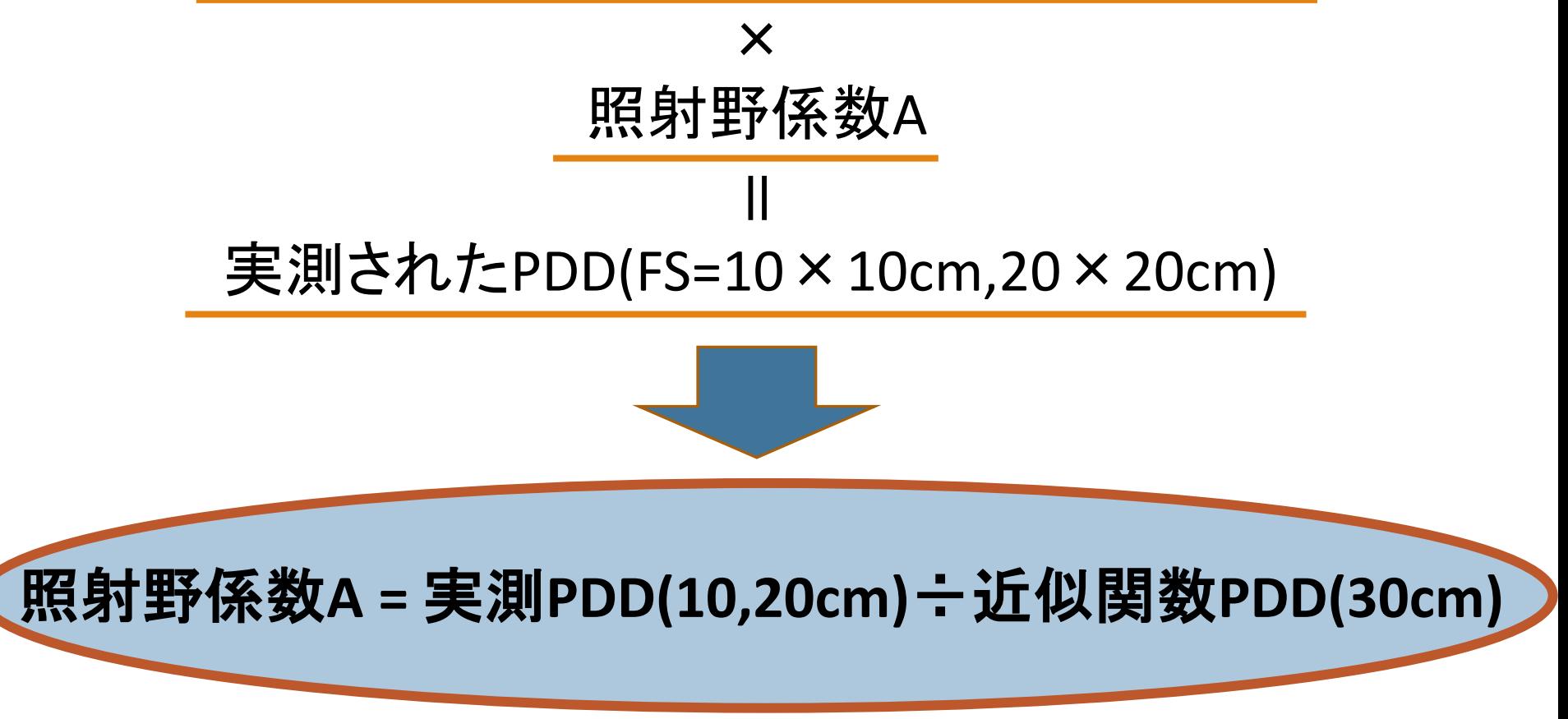

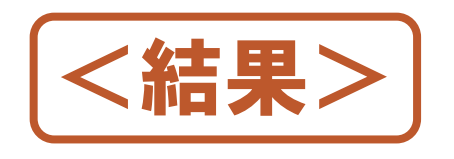

## <結果> <sup>③</sup> 照射野係数の作成  **(FS**<**30**×**30cm,**深さ**6cm**以上**)**

#### Table7 Coefficient of radiation field (FS=10  $\times$  10cm)

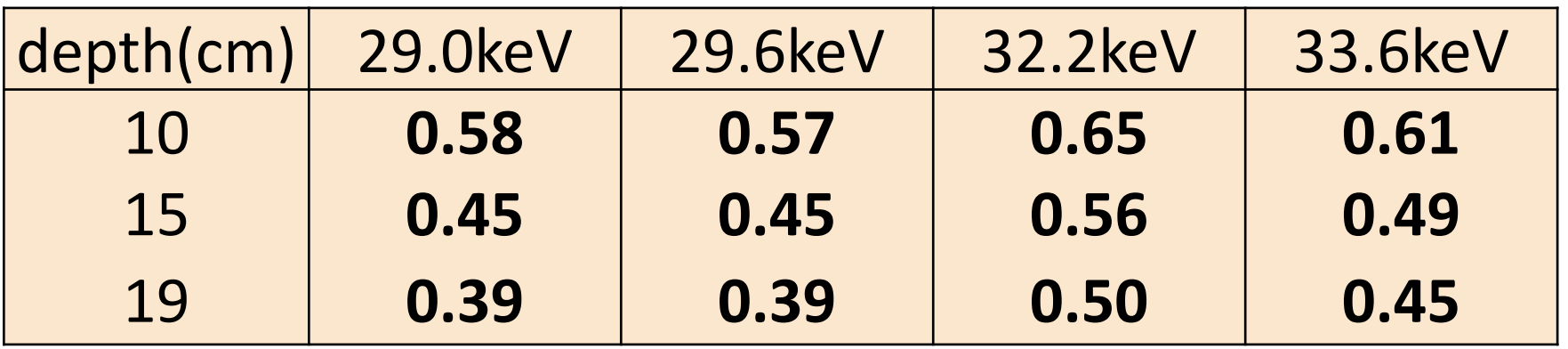

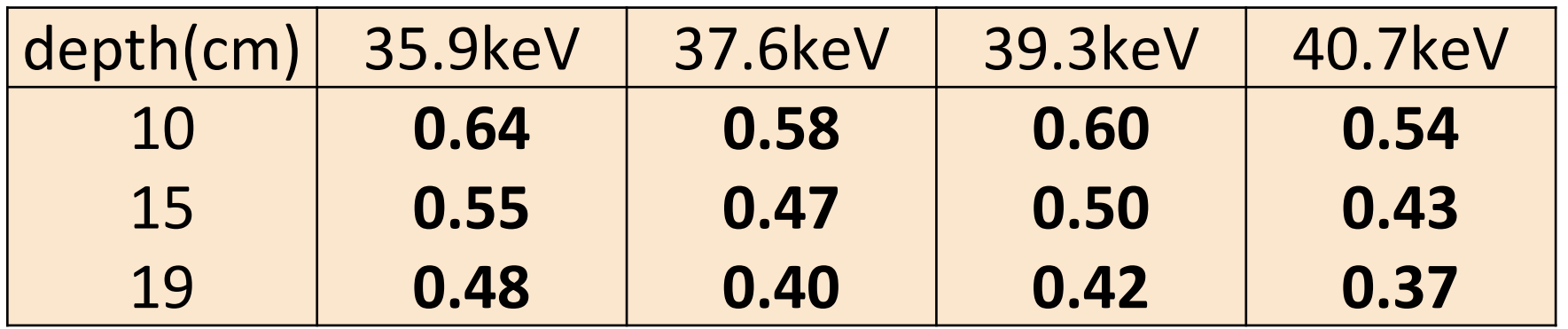

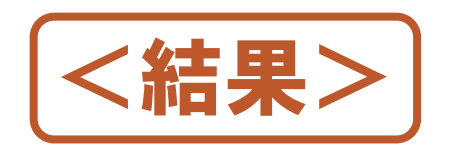

## <結果> <sup>③</sup> 照射野係数の作成  **(FS**<**30**×**30cm,**深さ**6cm**以上**)**

#### Table8 Coefficient of radiation field (FS=20×20cm)

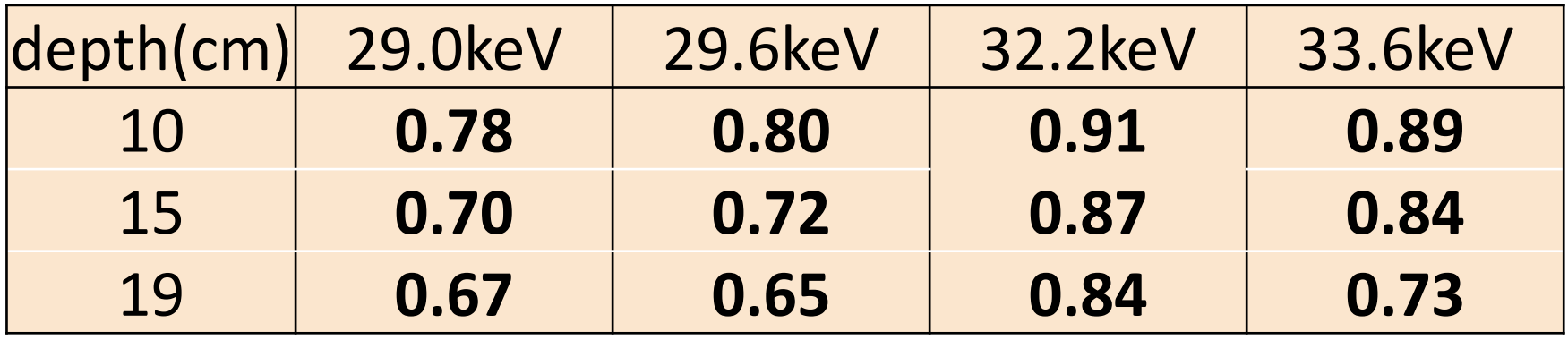

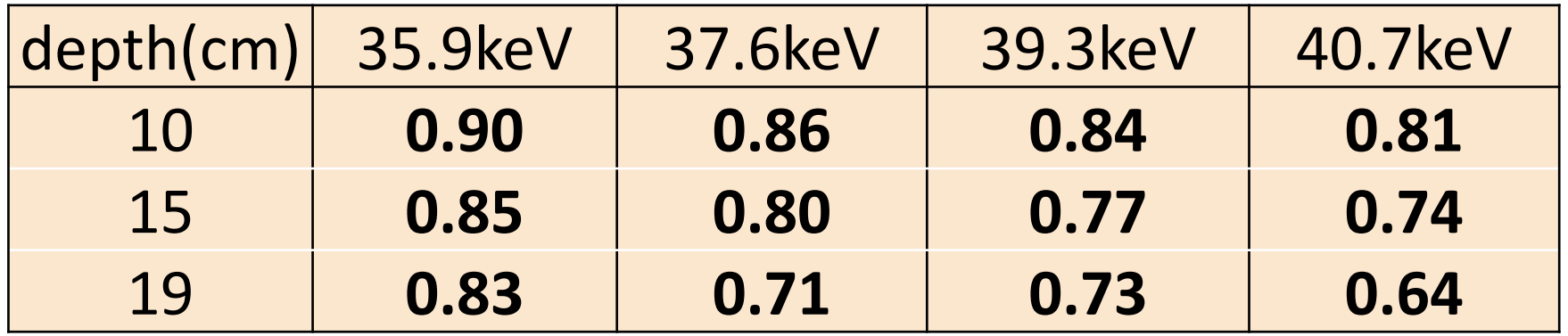

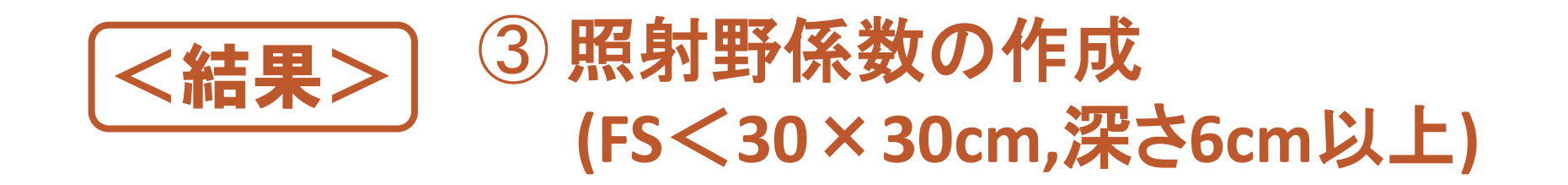

Table5(FS=10×10cm) の照射野係数 0.50 平均

Table6(FS=20×20cm) の照射野係数 0.79 平均

照射野係数を表す式

 $y = 0.0249x + 0.266$ [y:照射野係数 x:照射野の一辺(cm)]

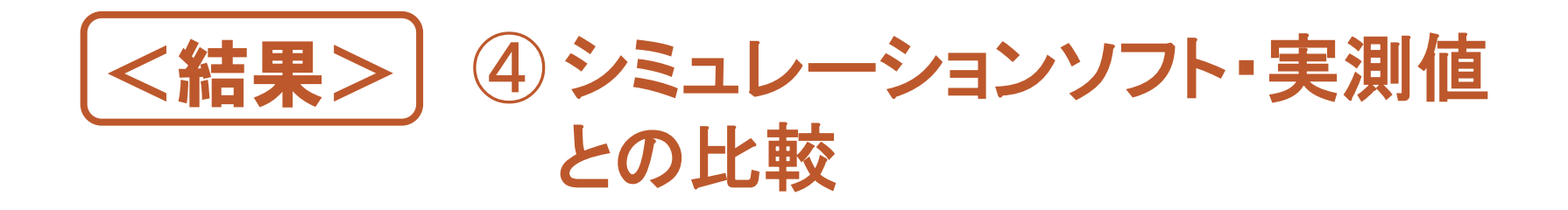

#### Table7 Error between the calculated value (depth= $0 \sim 20$ cm)

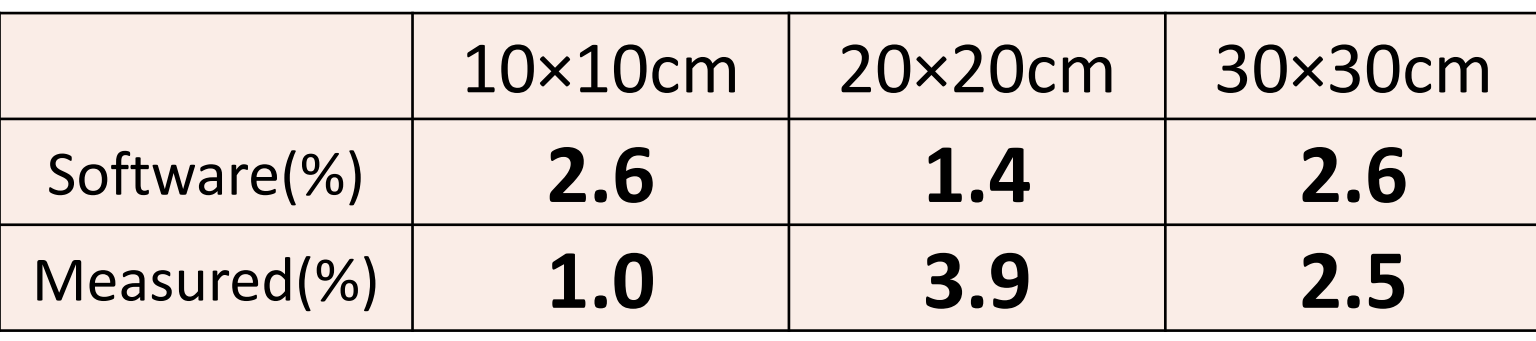

Table8 Error between the measured value(depth= $0 \sim 20$ cm)

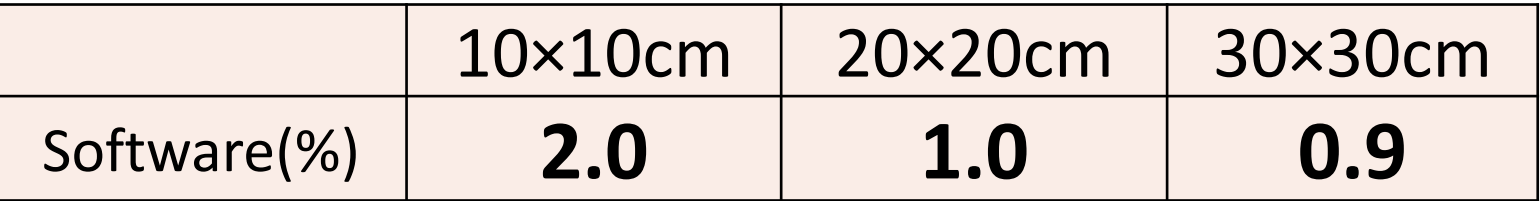

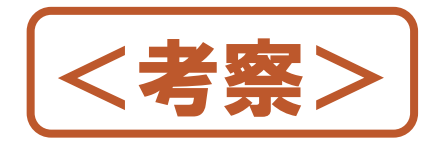

## ・近似関数との誤差

## 実測値と4%以内で一致 近似関数は有効 ソフト値と3%以内で一致

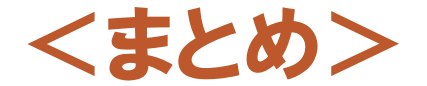

#### ・近似関数 (30×30cm照射野)

深さ0~5cmのとき [y:PDD(%),x:depth(cm)]

**y = (0.1172**×実効エネルギー**+99.508)**・**e-(-0.0072**×実効エネルギー**+0.3867)**・**<sup>x</sup>**

深さ6cm以上のとき [y:PDD(%),x:depth(cm)]

**y = (2.4492**×実効エネルギー**+54.82)**・**e-(-0.0042**×実効エネルギー**+0.3231)**・**<sup>x</sup>**

・照射野係数を表す式(FS<30×30cm、深さ6cm以上)

**y = 0.0249x + 0.266** y:照射野係数,x:照射野の一辺(cm)

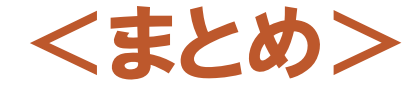

・誤差

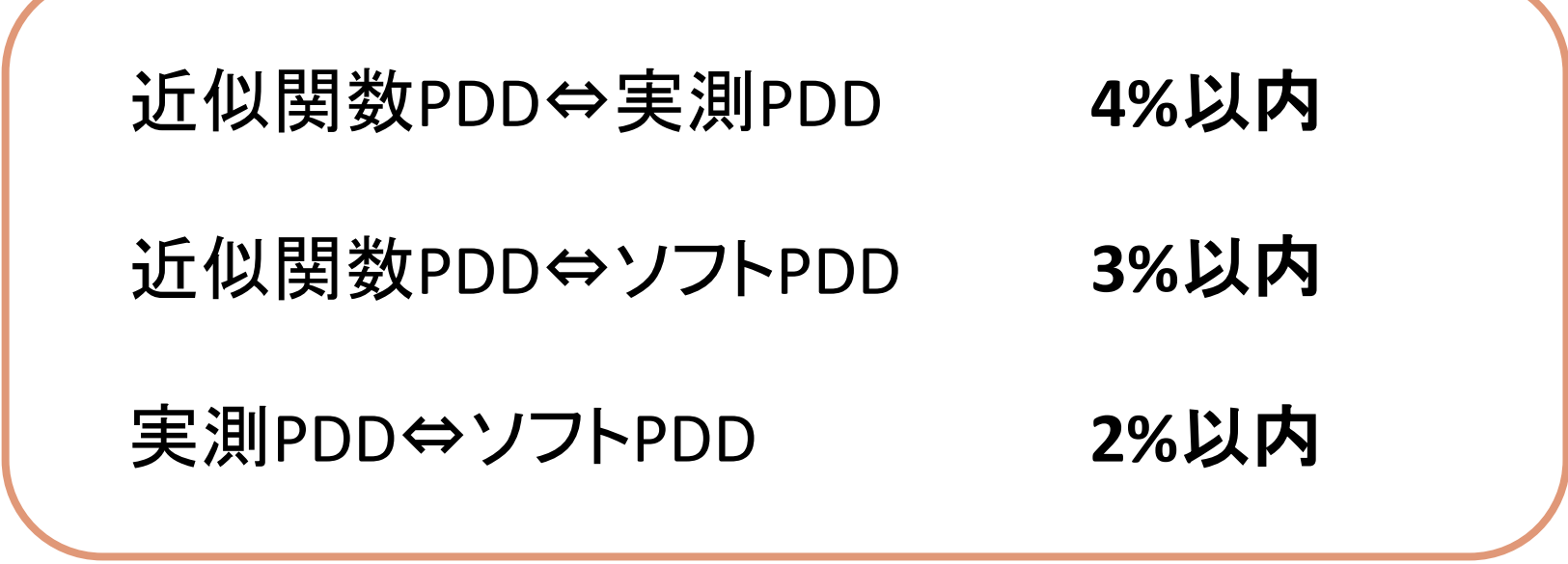

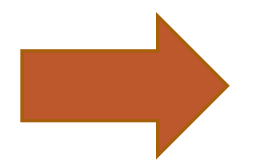

作成した近似関数は有用である

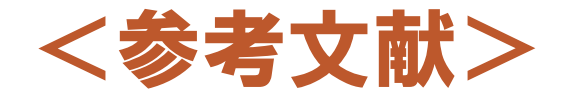

- ・新田哲也、卒業論文「蛍光ガラス線量計小型素子 システムにおける高エネルギー用素子(Snフィルタ未装着) の低エネルギー領域への応用について」、p13、2009
- ・好井あかね、卒業論文「診断X線領域における深部量 百分率の算出と実効線量の推定」、2008